# OPTICAL CHARACTER RECOGNITION

CR

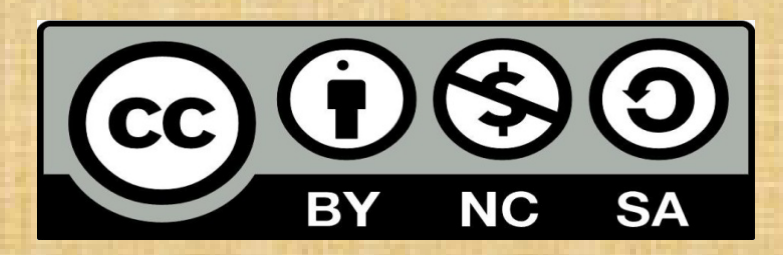

Optical character recognition by Jigar Ladhava is licensed under a Creative Commons Attribution-NonCommercial-ShareAlike 2.5India License.

### Why I choose This Topic?

•I Love Three Things:Automation, Automation and Automation •Suppose You have typed a document and taken it's printout..•Now your document is deleted..No way to recover it..You have just printout..Then OCR will help you to recover your document.

### How OCR is Used ??

• Have you ever used Google Dork ?• If yes ? Then This dork ?filetype:pdfThen how google can read contents from the pdf file?Answer is OCR(Optical Character Recognition)

#### Let's See How Google uses OCR

Google Drive uses it,They says, In Google Drive, we take your uploaded images or PDF files, scan the file, and use computer algorithms to convert the file into a Google document.

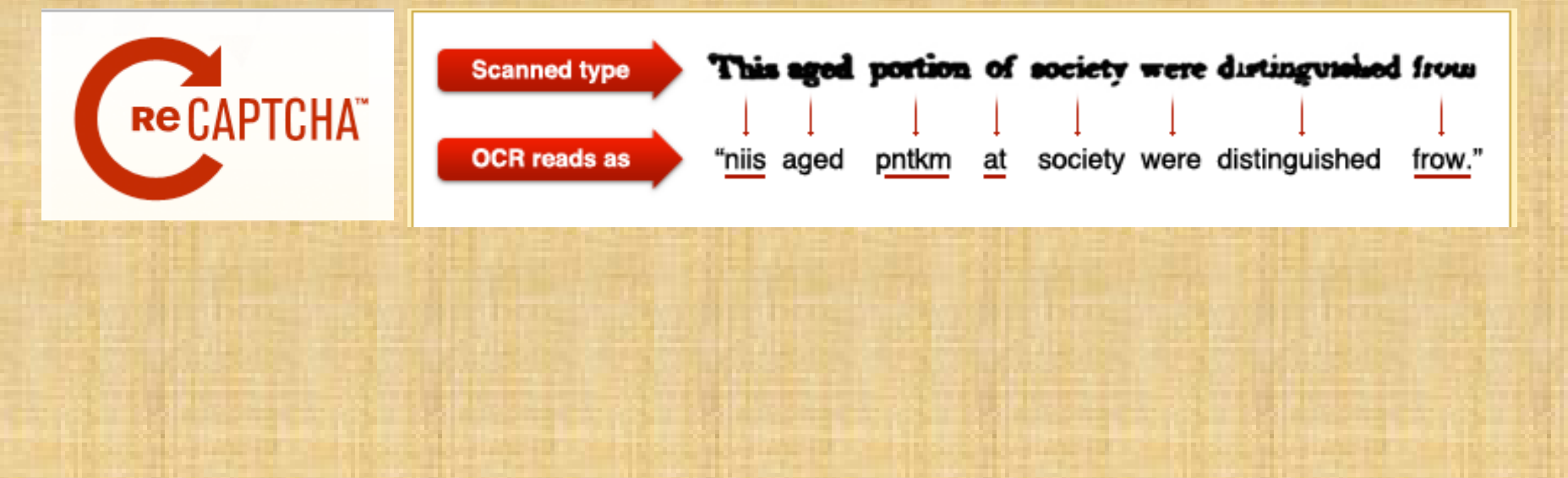

# **History**

• About 1914 Edmund Fournier d'Albe developed the Optophone, a handheld scanner that when moved across a printed page, produced tones that corresponded to specific letters or characters.

### OCR – How It Works

- OCR is a complex technology that converts images with text into editable formats.
- This technology is widely used in many areas and the most advanced OCR systems can handle almost all types of images, even such complex as scanned magazine pages with images and columns or photos from a mobile phone.

# Steps For OCR

- Loading image as bitmap from given source.
- • Detecting the most important image features like resolution and inversion.

(size , background colors, text colors)

- • Image can be skewed or it can have a lot of noise.. (algorithms are applied to improve quality)
- Many OCR algorithms require bi-tonal image,image must be converted to black-white image. This process is called "binarization" .
- Line Detection
- Page Layout Analysis
- Broken- character analysis.

#### Some Steps..

EMMARCAGERO<br>ZSCREVOLOGICO TOCHUNGUADHING<br>Toch Notes<br>Newspath Street - Total American<br>March Street Ballons Ania<br>Brach Actrice Ballons Ania<br>Brach Actrice Ballons<br>Corporate<br>Corporate Ballons<br>Street Ballons<br>Corporate Ballons The Archives in Malersen<br>Blanck Schools Lemma<br>Control School<br>Control Readers  $\begin{array}{l} \frac{16\sqrt{10^{12} \text{GeV} \cdot 10^{10} \text{GeV} \cdot 10^{10} \text{GeV} \cdot 10^{10} \text{GeV} \cdot 10^{10} \text{GeV} \cdot 10^{10} \text{GeV} \cdot 10^{10} \text{GeV} \cdot 10^{10} \text{GeV} \cdot 10^{10} \text{GeV} \cdot 10^{10} \text{GeV} \cdot 10^{10} \text{GeV} \cdot 10^{10} \text{GeV} \cdot 10^{10} \text{GeV} \cdot 10^{10} \text{GeV} \cdot 10^{10} \text{$  $\begin{array}{l} \begin{array}{l} \hbox{Ker} \mathcal{L}_{\text{M}} \rightarrow \mathcal{L}_{\text{M}} \rightarrow \mathcal{$ Hence the finder state of the finder of the state of the finder of the state of the state of the state of the state of the state of the state of the state of the state of the state of the state of the state of the state o  $\begin{array}{l} \begin{array}{l} \text{where $B_{11}$ and $B_{12}$ and $B_{13}$ and $B_{14}$ and $B_{15}$ and $B_{16}$ and $B_{16}$$ 

**EMBARCADERO** TECHNOLOGICSK Toch Notes Reasons to Migrate from Delphi 7 to Delphi 2009 By Andreano Loreane March 2009 Corporate Headquarters<br>100 Colifornia Street, 12th Flour San Proracisco, California 94111 EMEA Headquarters York Nouse 18 York Road Maidenhaud, Berkshire S16 15F, United Kingdom Asia-Pacific Readquarters L7. 313 La Trobe Street Melbourne VIC 2000 Australia Reasons to Migrate to from Delphi 7 to Delphi 2009. Introduction Many Delphi 7 more wonder whether they'd find competing ressons to migrate to Delphi 2009. Here they are: a plothera of new features allied to unparalleled developer preductivity, all aimed at your ability to create higher-quality applications with improved performance. This article gives a few good reasons to migrate, along with an everylew of all the new features added to Delphi since version 7. What's new in the IDO New Project Options We've changed the IDB in many different ways in unler to make development faster and easier. The project compilation options are now displayed in columns and grouped by categories in a friendly manner. His also now possible to save your project's configuration options, or build configurations, as you'll see in Figure 1.

#### Original image

#### Image after Deskew algorithm

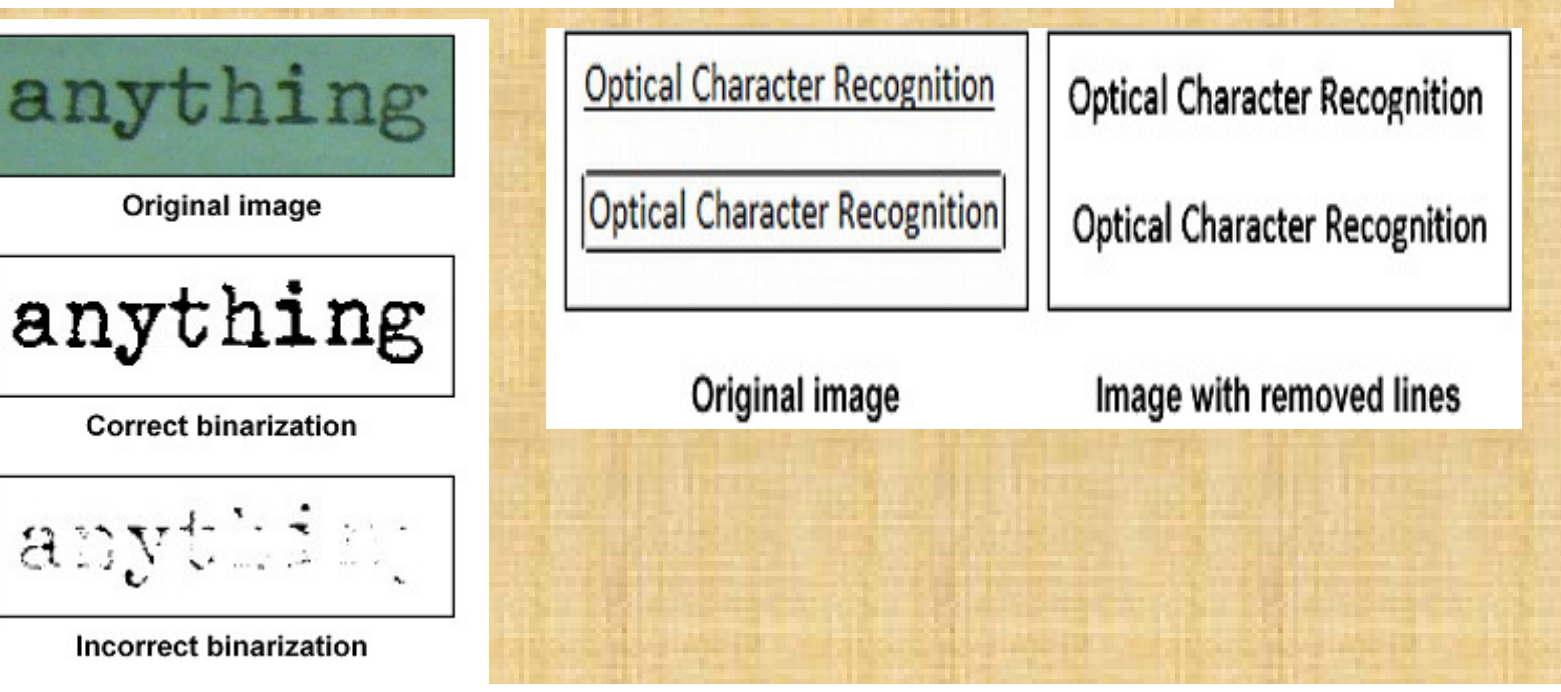

## OCR softwares

- CuneiForm
- GOCR
- Ocrad
- OCRFeeder
- OCRopus
- tesseract-ocr
- TOCR (paid one This one I am using)

# End

- You can Bypass captcha Using OCR..
- Use It To Make Web Automation Projects..
- Credits:
- My Mom , Dad
- Ashish Mistry

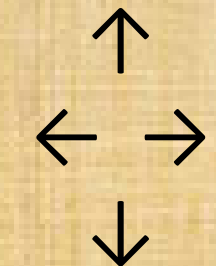